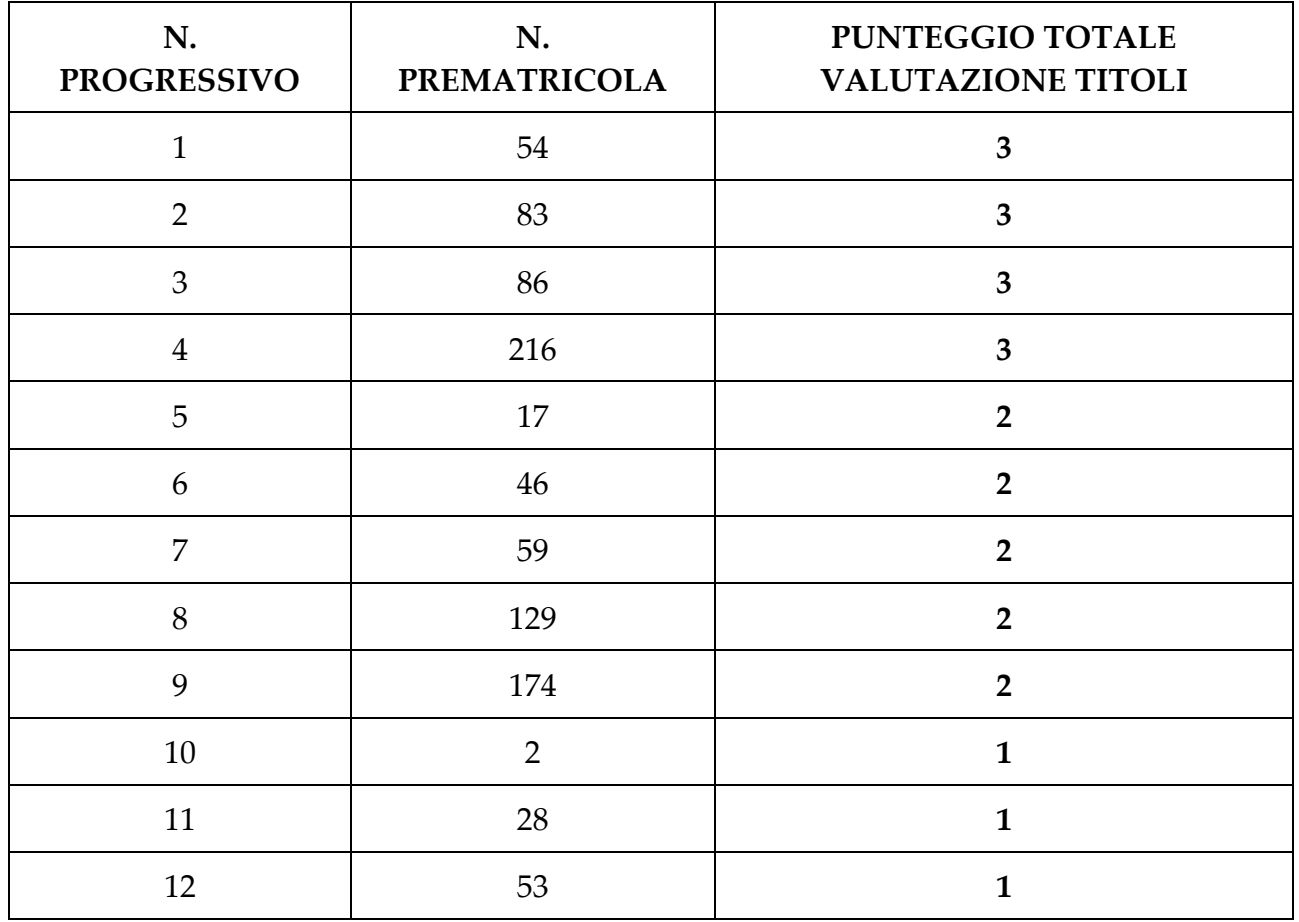

La Commissione ha valutato i titoli dei candidati che hanno presentato la documentazione prevista da bando (art. 10) per l'ammissione ai Percorsi di formazione per il conseguimento della specializzazione per le attività di sostegno didattico agli alunni con disabilità - Scuola secondaria di secondo grado

Per visualizzare il proprio numero di prematricola:

- accedere alla propria area riservata [https://studiare.unife.it/Home.do;](https://studiare.unife.it/Home.do)
- selezionare dal menu di destra *Area registrato/studente;*
- scegliere *Test di ammissione;*
- dalla lista proposta individuare il concorso a cui si è iscritti.

Verrà visualizzato il numero di prematricola assegnato per il grado cui si partecipa.